ביה"ס למתמטיקה ומדעי המחשב המכללה האקדמית נתניה

#### 4.2.2002

#### מבחן מועד א' מערכות פתוחות סמסטר חורף, תשס ב"

- משך המבחן: שלוש שעות .
- יש לענות על כל השאלות .
- מותר השימוש בחומר עזר כלשהוא, פרט למחשבים .
- יש להקפיד על כתיבה ברורה ומסודרת של התשובות .

### <u>1. תכנות ב- Tcl (35 נקודות)</u>

כתוב תוכנית ב- tcl בשם Mysort המקבלת מהמשתמש דרך שורת הפקודה שם של קובץ (אפשר להניח שהקובץ קיים) , הקובץ הנ"ל מכיל שורות של מילים כאשר בכל שורה המילים מופרדות ע"י רווחים או פסיקים, התוכנית צריכה ליצור קובץ חדש בדיוק באותו שם כמו קובץ הקלט רק  $:$ srt.\* באופו הבא $*$ 

- א. מיין בכל שורה את המילים (שתי מילים המופרדות בפסיק אינן מילה אחת ) לפי סדר מילוני (דהינו סדר לכסיכוגרפי) ורשום את השורה הממוינת בקובץ החדש כך שכל מילה תופרד משכנתה ע"י נקודה.
	- ב. כעת את מיין את השורות מחלק א׳ לפי סדר מילוני.

דוגמא :

להלןתוכןשלקובץבשם**Myfile**:

First,line This is the second line

לאחרהפעלתהתוכניתע"יהפקודה:Myfile Mysort

יווצרקובץבשם**srt.Myfile**שתוכנוהוא :

First.line This.is.line.second.the

<u>הנחות ודרישות</u>

אין להשתמש בפקודה exec לפתרון חלק זה. הנח שהקובץ ששמו מועבר כפרמטר קיים ונמצא באותו מדריך בו נמצאת (ומופעלת) התוכנית Mysort

> רמז:השתמשבפקודהlsort ֺ֝֡

#### <u>2. תכנות ב- Bash ( 35 נקודות)</u> ֺ֝֡

נתוןקובץבשםgrades.csyהמכילציוניסטודנטיםבפורמטכמובדוגמההבאה:

123456789#kobi abado#111#history#98 123456789#kobi abado#222#math\_A#88 223344556#alex marmar#222#math\_A#65 121212121#niveen ababora#123#programming languages#94 223344556#alex marmar#333#math\_B#95 123456789#kobi abado#333#math\_B#83 987654321#roni daniel#111#history#87

כל שורה בקובץ מתארת ציון של סטודנט בקורס מסוים ומכילה את 5 השדות הבאים (מופרדים י"ע התו#):

student-id#first-name last-name#course-id#course-name#grade

בנוסף נתון קובץ csy.weight אשר מתאר לכל קורס את המשקל שלכל כל קורס הוא מס׳ שלם), בפורמט כמו בדוגמה הבאה:

111#history#2 222#math\_A#4 123#programming languages#3 333#math\_B#4

כל שורה בקובץ csy.weight מתארת את המשקל של קורס מסוים ומכילה את 3 השדות הבאים  $\left(\begin{matrix} \# \\ \end{matrix}\right)$ ומופרדים ע״י התו $\left(\begin{matrix} \# \\ \end{matrix}\right)$ 

course-id#course-name#course-weight

עבורסטודנטכלשהונגדיראתהציוןהממוצעשלו(**grade-average**(כציוןהמתקבלמחישוב ממוצע הציונים בכל הקורסים בהם יש לו ציון תוך התחשבות במשקלי הקורסים. לדוגמה, הציון הממוצע של הסטודנט kobi abado מתקבל ע"י הנוסחה:

(grd-history \* wt-history) + (grd-math\_A \* wt-math\_A) + (grd-math\_B \* wt-math\_B)

wt-history + wt-math  $A + wt$ -math B

והתוצאה היא:

 $(98 * 2) + (88 * 4) + (83 * 4)$  $\sim$  88  $2 + 4 + 4$ 

כתובתוכניתב-Bashבשםaverageאשרבהפעלתהמהמדריךהנוכחימקבלתרשימהשל מספרי זהות של סטודנטים ומדפיסה לפלט הסטנדרטי (standard output) את הציונים הממוצעים של הסטודנטים שברשימה (כפי שמתואר בדוגמה שלהלו).  $\dot{\phantom{a}}$ 

לדוגמה, לאחר הפעלת התוכנית ע"י הפקודה:

average 123456789 223344556 987654321

יתקבל הפלט הבא:

123456789 kobi abado 88 223344556 alex marmar 80 987654321 roni daniel 87

כפי שמתואר בדוגמה הנ"ל התוכנית מדפיסה שורה אחת עבור כל סטודנט שמס' הזהות שלו הועבר לה כפרמטר. כל שורה כזאת מכילה את 4 השדות הבאים (מופרדים ע"י רווח אחד): student-id first-name last-name average-grade

#### הנחות ודרישות

- $\bullet$ הנח שהקבצים csy.weight -1 csy.grades קיימים ונמצאים באותו מדריך בו נמצאת (ומופעלת)התוכניתaverage.כמוכןהנחשהנתוניםשבקבציםאלונכונים.לדוגמה, לא יופיע בקובץ csy.grades קוד של קורס שאינו מופיע בקובץ .csy.weight
	- $\cdot$ אין חשיבות לסדר השורות המודפסות בפלט.
- מאחר ו- Bash מחשב בשלמים איו צורר לדייק ולעגל את הציוו הממוצע (כלפי מעלה) מ אלא יש לקחת רק את החלק השלם שלו. לדוגמה אם הציון הממוצע של סטודנט הוא 88.7אזישלהחשיבוכ - 88 .
	- או sed אין להשתמש ב- $\kappa$  או sed או או או sed און שאלה זו.

## .3 תכנות ב - **/Tk Tcl** ) 30 נקודות)

נתון קובץ בשם animals שמכיל תאור מצב גן החיות בחיפה. לדוגמא, תוכן הקובץ יכול להראות כך:

lions 10 lion1.gif giraffe 2 giraf.gif elephants 3 elep12.gif donkeys 4 donk.gif

כל שורה בקובץ הנ"ל מתארת חיה שנמצאת בגן ומכילה 3 שדות (מופרדים ע"י רווח אחד). השדה הראשון הוא שם החיה (לדוגמה lion), השדה השני הוא מס' המציין כמה חיות כאלה יש כעת בגן (לדוגמה 10) והשדה השלישי הוא שם של קובץ מסוג gif.\* שמכיל תמונה של החיה  $\frac{(\text{ion1.get}}{\text{min1}})$ 

כתוב tk ב-tk בשם zoo.tcl שמספק אינפורמציה על גן החיות בחיפה (כפי שמתואר בהמשך)עלסמךהנתוניםהנמצאיםבקובץanimals .

 $_2$ נם הפעלת התוכנית zoo.tcl מופיע המסך הבא

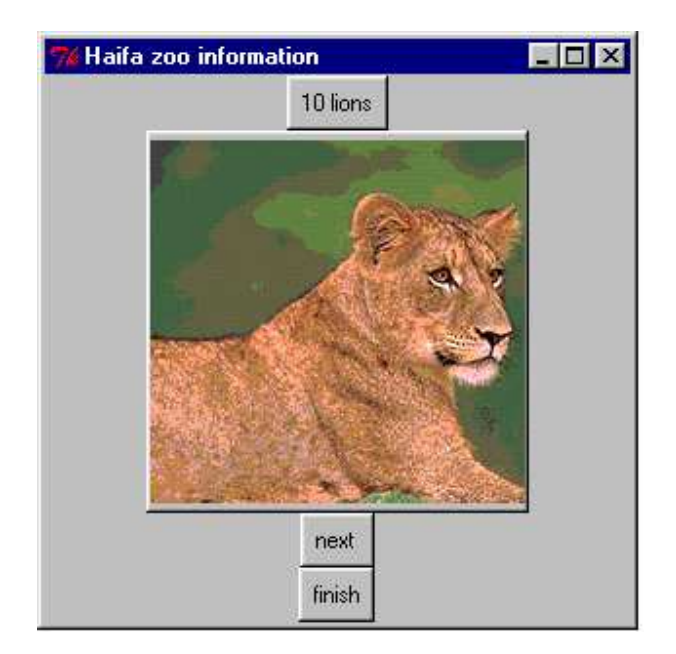

מסךזהמציגאתנתוניהחיההראשונהשמופיעהבקובץanimalsובנוסף2כפתוריםnext -ו finish. לחיצה (עם העכבר) על כפתור ה- finish גורמת לסגירת המסך (דהינו יציאה מהתוכנית). כל לחיצה (עם העכבר) על כפתור ה- next תגרום להצגת נתוני החיה הבאה (מתוך הקובץ animals). לדוגמה אם במסך הנ"ל המשתמש ילחץ על כפתור ה- next יופיע המסך הבא:

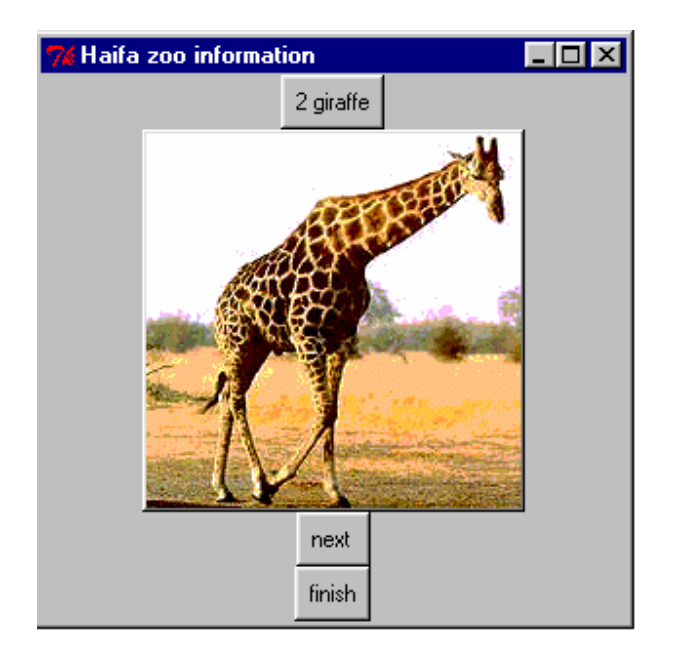

mext - שימו לב שכאשר מגיעים לחיה האחרונה בקובץ animals והמשתמש לוחץ על כפתור ה <mark>התוכנית</mark> תחזור להציג לו את המסך המתאר את החיה הראשונה בקובץ (דהינו הצגת החיות תהיה מעגלית).

הנח שמימדי התמונה של החיה המוצגת הם תמיד 5 סנטימטר רוחב ו- 5 סנטימטר גובה. הנח שהקובץ animals וכל קבצי ה-gif.\* נמצאים באותו מדריך בו נמצא (ומופעל) הקובץ . zoo.tcl

אין להשתמש בפקודה exec לפתרון שאלה זו.

# בהצלחה !